### **BewO**

## **Zentrales Bewerberverfahren Online**

# **Wie funktioniert BewO an der Kaufmännischen Schule Göppingen?**

### **BewO**

### **Zentrales Bewerberverfahren Online in folgenden Landkreisen:**

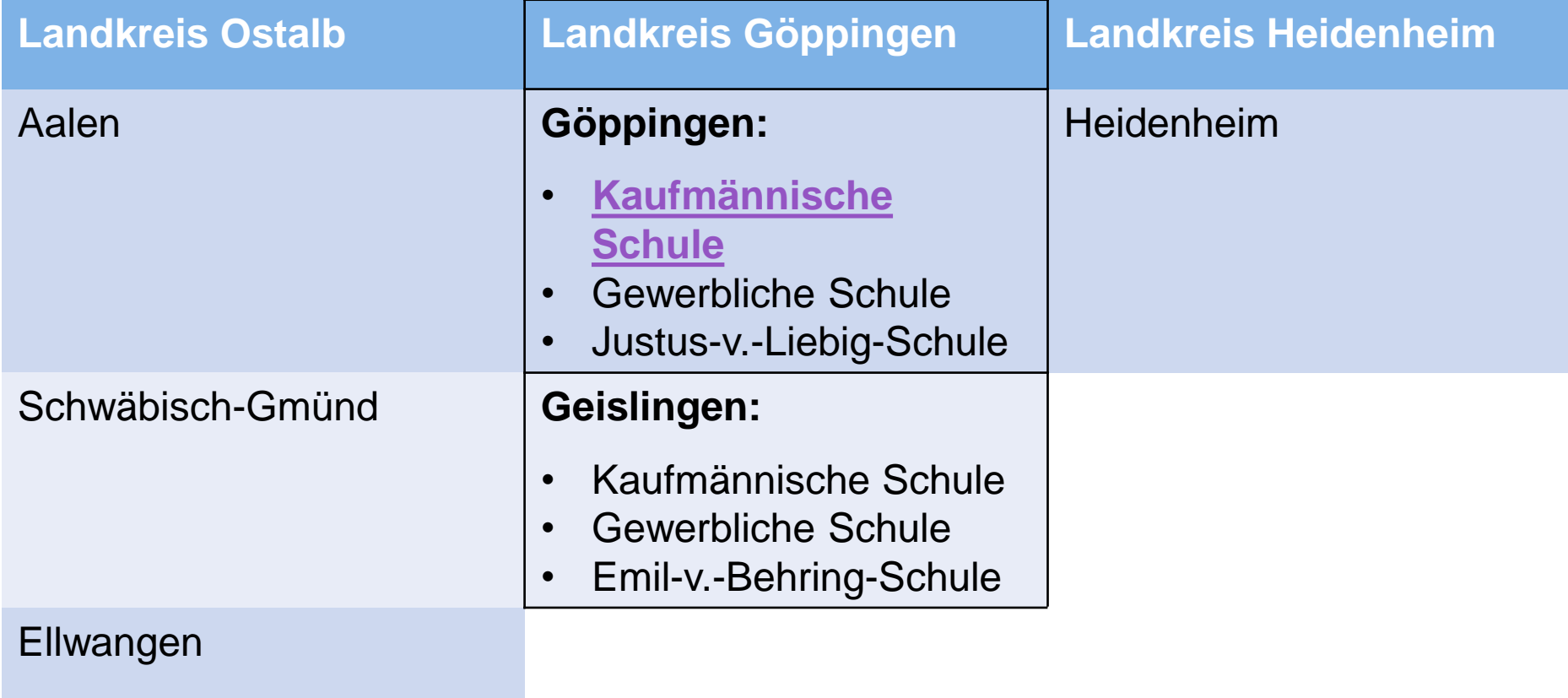

### **Welche Bildungsgänge sind betroffen?**

**alle 3-jährigen Beruflichen Gymnasien** (WG, TG, BTG, AG, EG, SGG) mit den jeweiligen Profilen

→ alle **Berufskollegs** (BKs) (Ausnahmen:

praxisintegrierte Erzieherinnen- und

Erzieherausbildung "PIA" und Duale Berufskollegs

der gewerblichen und kaufmännischen Richtung)

### **Ablaufplan für die Bewerbung mit BewO 2016**

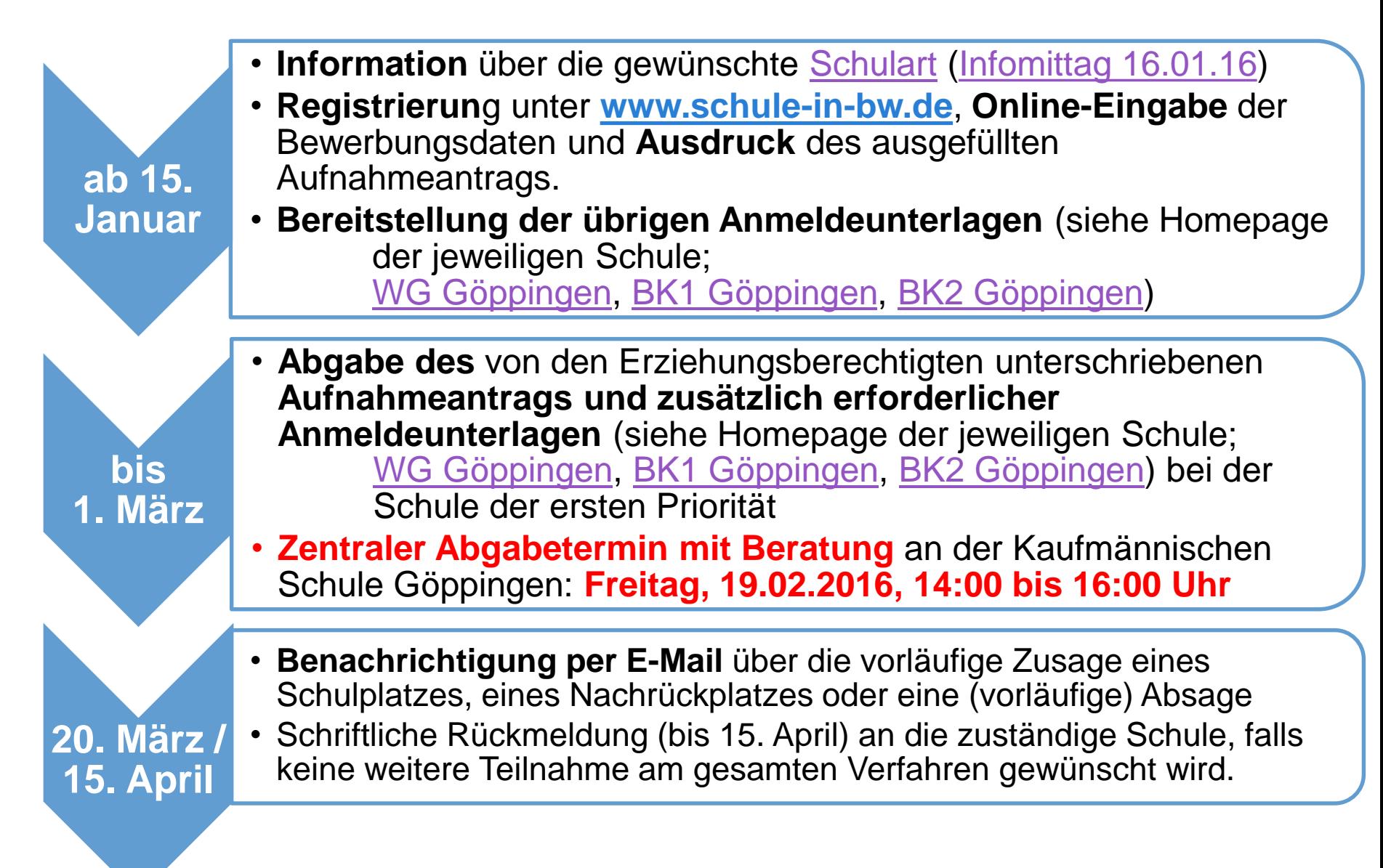

### **Ablaufplan für die Bewerbung mit BewO 2016**

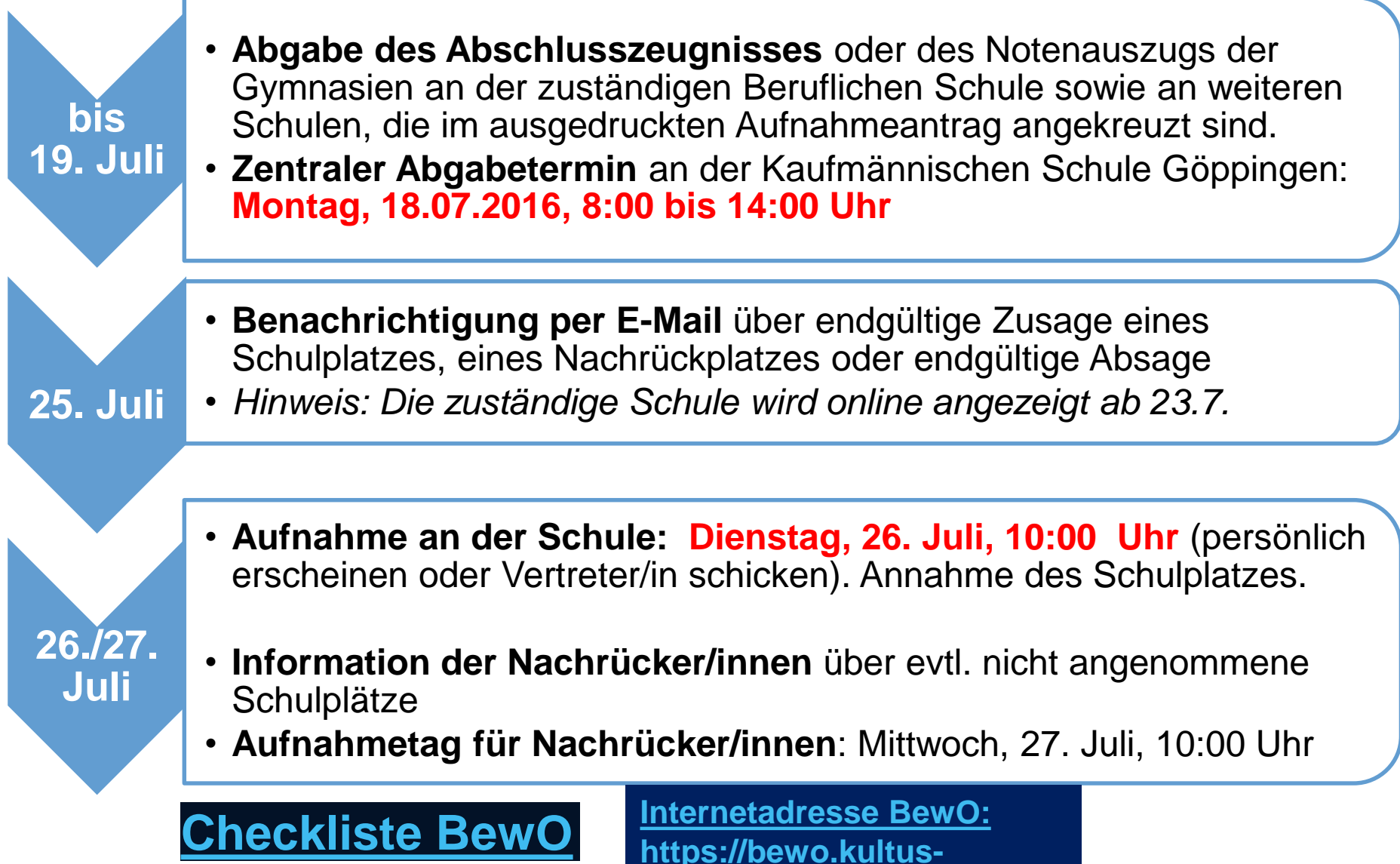

**[bw.de/,Lde/Startseite/BewO](https://bewo.kultus-bw.de/,Lde/Startseite/BewO)**

### 1. BewO - Die Registrierung

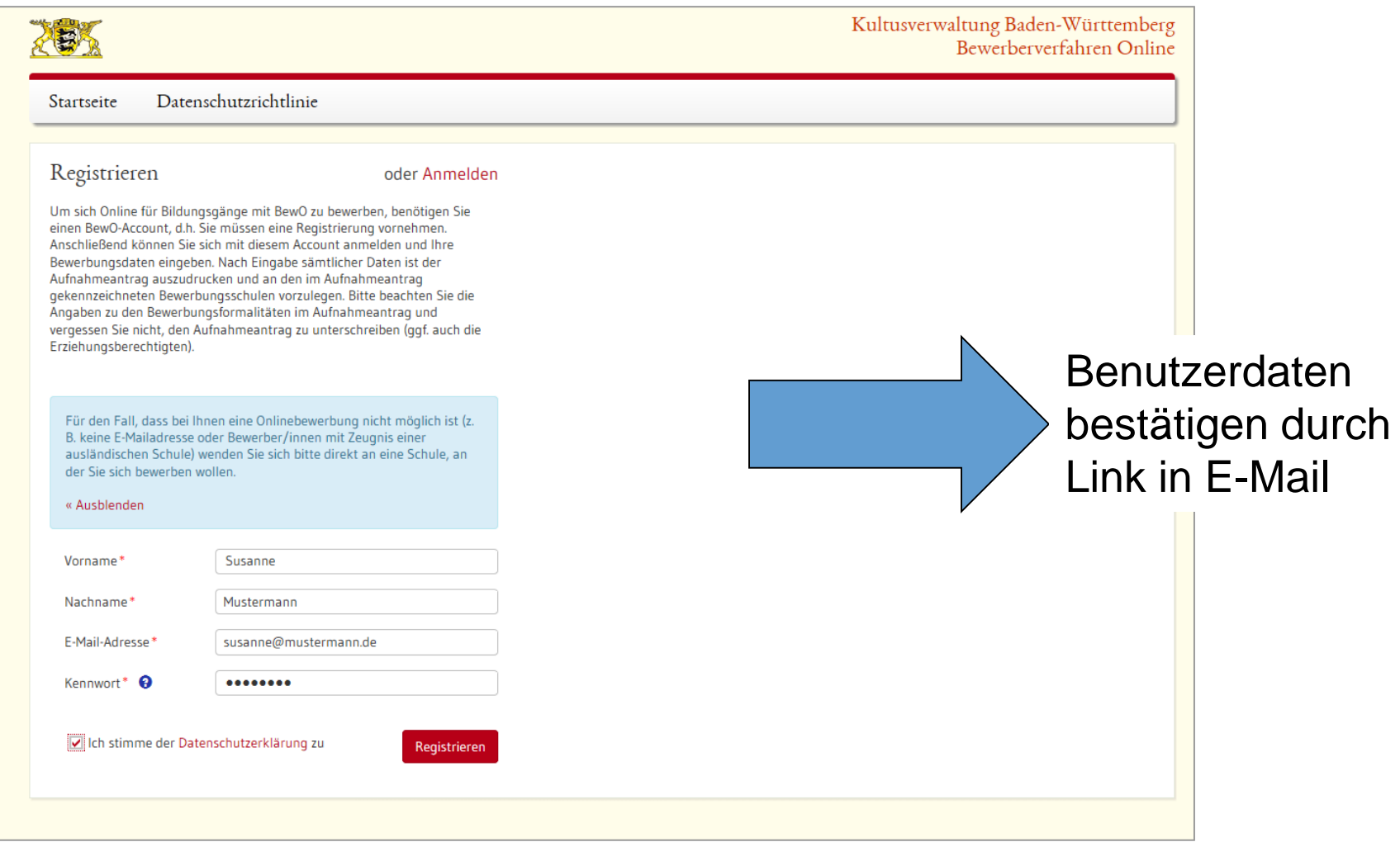

#### 2. BewO - Die Anmeldung

#### Benutzung am PC oder mobilen Endgerät

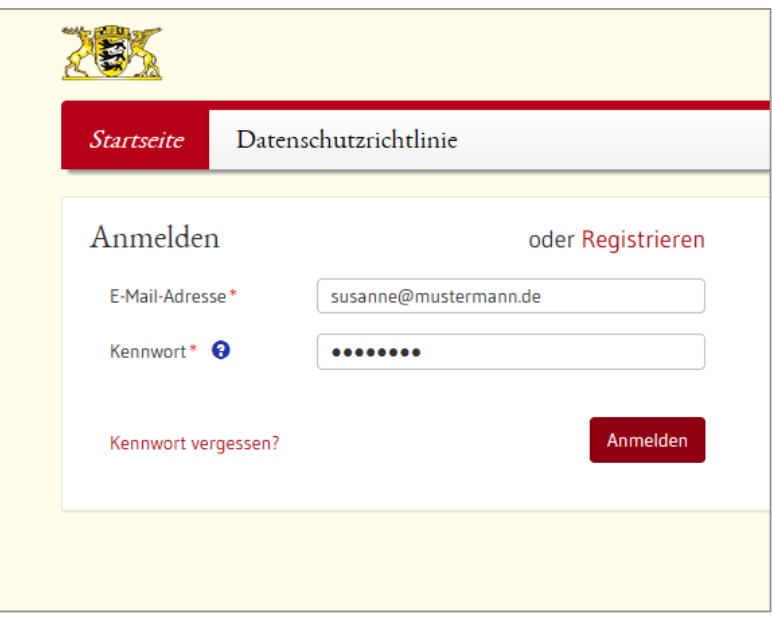

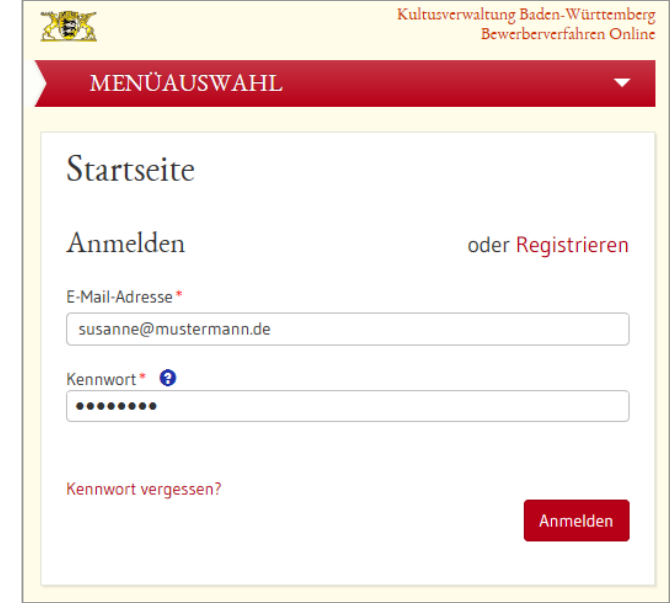

#### 3. BewO - Grunddaten eingeben

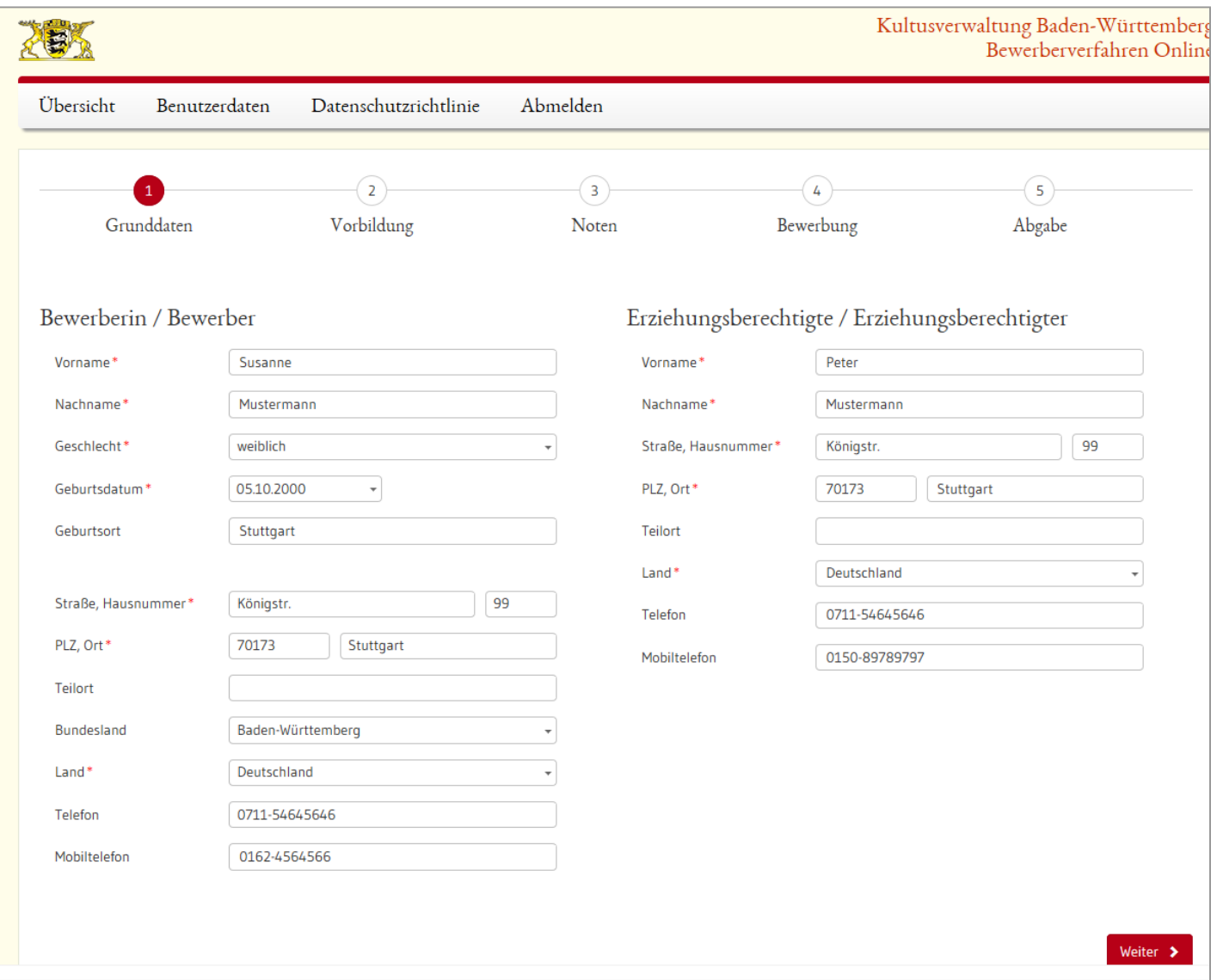

#### 4. BewO - Vorbildung eingeben

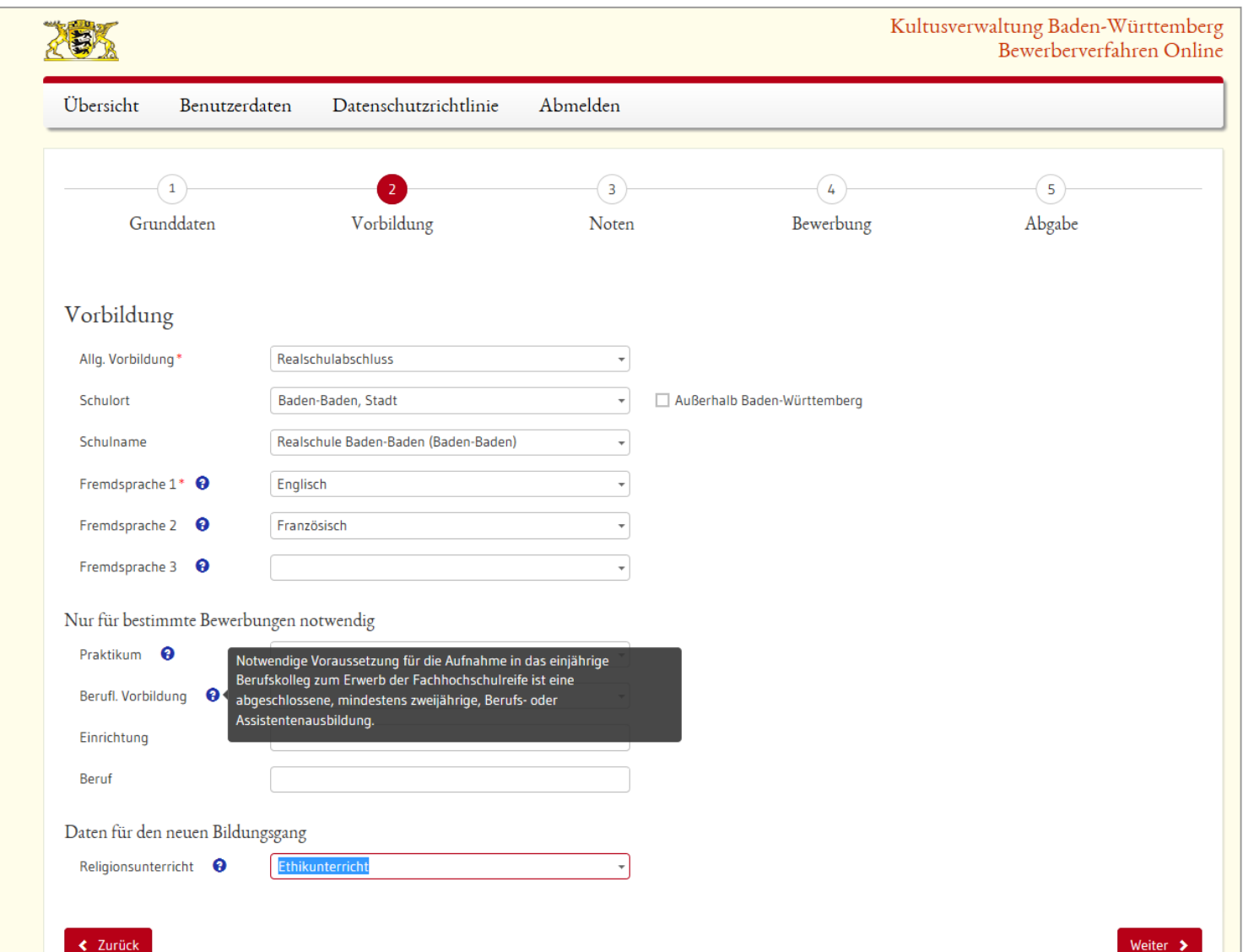

### 5. BewO - Noten eingeben

![](_page_9_Picture_4.jpeg)

#### **6. BewO – Angabe der "Wunsch-Schulplätze" mit Prioritäten**

![](_page_10_Figure_1.jpeg)

#### 7. BewO - Beispiel einer Prioritätenliste

#### Online:

![](_page_11_Picture_11.jpeg)

#### Aufnahmeantrag:

![](_page_11_Picture_12.jpeg)

#### **8. BewO – Daten prüfen und Aufnahmeantrag drucken**

![](_page_12_Picture_8.jpeg)

#### 9. BewO - Der Aufnahmeantrag

Aufnahmeantrag - Technische Schule Heidenheim Gewerbliche Schule des Landkreises Heidenheim (89518 Heidenheim an der Brenz-Innenstadt)

#### Aufnahmeantrag

Bitte legen Sie diesen Aufnahmeantrag sowie die auf Seite 4 genannten Unterlagen zuerst an folgender Schule

Technische Schule Heidenheim Gewerbliche Schule des Landkreises Heidenheim Clichystr. 115, 89518 Heidenheim an der Brenz-Innenstadt Tel: 07321/321-7960 Fax: 07321/321-7938

> sowie anschließend an den auf Seite 3 in der Spalte "Vorlage der Bewerbungsunterlagen erforderlich" markierten Schulen

> > spätestens bis zum

01.03.2016

vor.

Nur bei fristgerechter Abgabe des Aufnahmeantrags nehmen Sie am Bewerbungsverfahren teil.

#### 10. BewO - Der Aufnahmeantrag

![](_page_14_Picture_25.jpeg)

Die Aufnahme ist abhängig von der Erfüllung der Aufnahmevoraussetzungen der entsprechenden Bildungsgänge und der Anzahl der verfügbaren Schulplätze. Gegebenenfalls findet ein Auswahlverfahren statt.

Sie können dem Schulleiter gegenüber persönliche Gründe (z.B. körperliche Behinderungen) oder besondere Umstände vortragen, die belegen, warum für Sie eine besondere Behandlung im Sinne der Härtefallregelung angebracht ist.

Datum

#### **BewO – Wichtige Informationen und Tipps**

- **Automatische Speicherung der Bewerberdaten** im Online-Modul nach jedem Schritt, so dass eine schrittweise Erfassung der Daten möglich ist
- **Online-Änderung der Bewerberdaten** ist nur bis zum endgültigen Absenden der Bewerbung möglich (danach persönlich bei der zuständigen Schule)
- **Erziehungsberechtigte** müssen Aufnahmeantrag **unterschreiben**
- **Abgabe** des **Aufnahmeantrags und der notwendigen Unterlagen** (WG: Begleitformular, BK: Lebenslauf) an der **Schule erster Priorität** ist für Teilnahme am Bewerbungsverfahren **zwingend**
- **Versand** von Informationen zum Stand der Bewerbung und der Schulplatzvergabe erfolgt an die angegebene, persönliche **E-Mail-Adresse des Bewerbers / der Bewerberin**

#### **BewO – Wichtige Informationen und Tipps**

- **Änderung der Prioritäten** 
	- **vor dem 1. März online** möglich, nur solange die Bewerbung noch nicht abgeschickt wurde
	- **nach dem 1. März bis spätestens 19. Juli** durch Bewerber/in bzw. Erziehungsberechtigte nur persönlich an bisheriger Erstprioritätsschule möglich
- **Nach Benachrichtigung über einen vorläufigen Schulplatz: schriftliche Rückmeldung bis 15. April, falls keine weitere Teilnahme am Verfahren gewünscht wird.**
- **Anwesenheit am Aufnahmetag** ist notwendig (persönlich oder durch Vertreter/in)
- Werden die Aufnahmevoraussetzungen für kein gewünschtes Bildungsziel erfüllt, versendet die **Schule erster Priorität im März** eine vorläufige **bzw. im Juli** eine endgültige **Absage**

#### **Ansprechpartner bei Fragen und Problemen**

Die für Sie zuständige Schule wird während des kompletten Bewerbungszeitraums von März bis Juli online angezeigt.

- Bis zur E-Mail-Benachrichtigung im März ist die "Prio1-**Schule" zuständige Schule.**
- Nach der E-Mail-Benachrichtigung im März **ist die Schule, an der Sie einen vorläufigen Schulplatz erhalten haben, zuständige Schule** (auch wenn Sie danach Ihre Priorität noch ändern)**.** Wenn Sie keinen vorläufigen Schulplatz im März erhalten, bleibt die "Prio1-Schule" Ihre zuständige Schule**.**